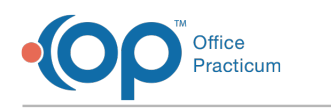

## Lesson 4: Respond to Messages in OP: Referral and General Messages

Last Modified on 01/28/2022 2:26 pm EST

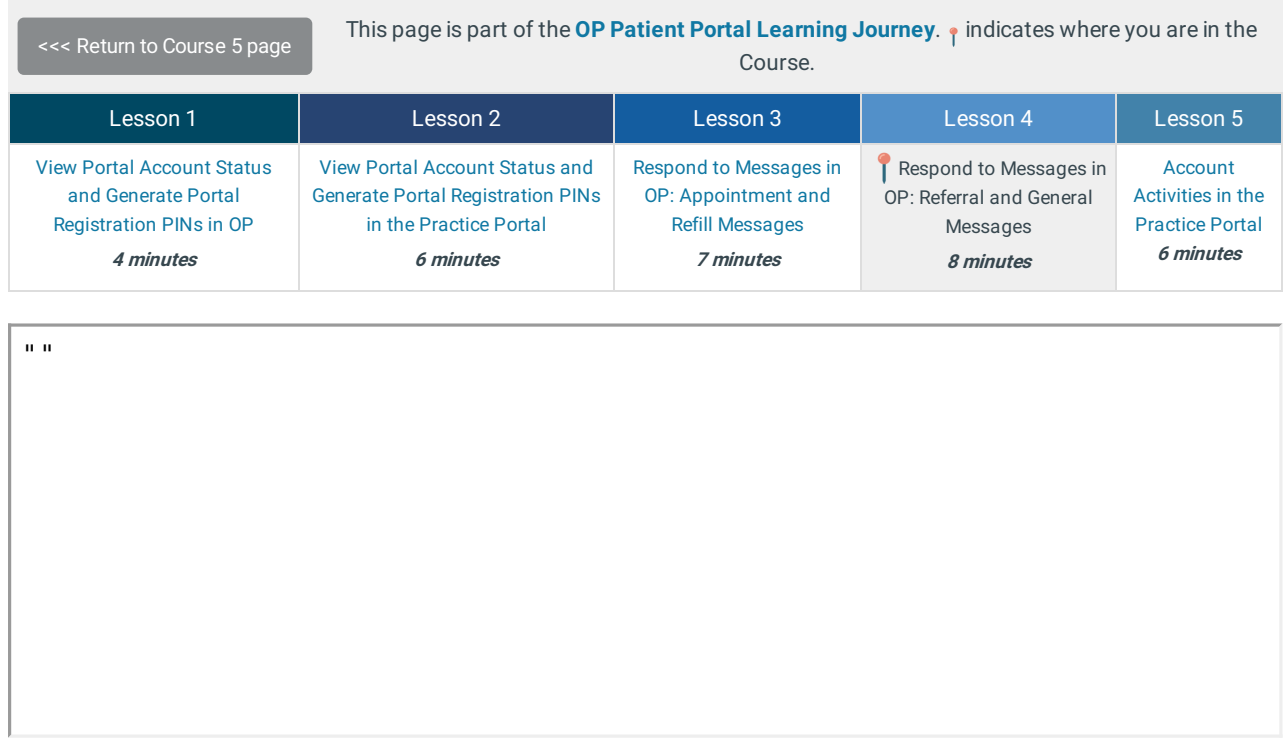

Click below to let us know you completed Lesson 4 and jump to the top of the page where you can click on Lesson 5!

Let us know you completed Course 5, Lesson 4!

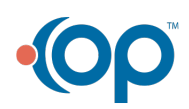